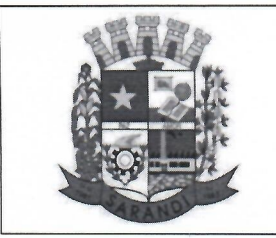

# **CÂMARA MUNICIPAL DE SARANDI CNPJ 78.844.834/0001-70 Avenida Maringá, 660 - CEP 87111-000 - Sarandi - Pr. Fone: (44)-4009-1750 E-mail: compras@cms.pr.gov.br Site: http://www .sarandi.pr.leg.br/**

### **CONVOCAÇÃO PARA ASSINATURA DE CONTRATO**

Ao Senhor

Wilson José Schwengber

Procurador da Empresa CANTO NORTE CONSTRUCOES LTDA - ME

Rua Alameda Bandeirantes, nº 1693, Zona Ili, Umuarama-PR

Fone: (44) 3639-6706 E-mail: cnc@construtoracantonorte.com.br

Umuarama/PR

Prezado Senhor,

Cumprindo determinação do Senhor Presidente, **CONVOCO-LHE** para que, na condição de Procurador da empresa CANTO NORTE CONSTRUCOES LTDA - ME, proceda à assinatura do contrato alusivo à Tomada de Preços n. 002/2019/CMS - Processo Administrativo n. 051/18/CMS, em reunião designada para o dia 29 de julho de 2019, às 16 horas, na sala da Presidência da Câmara Municipal de Sarandi, sito à Avenida Maringá, nº 660, Sarandi/PR. Com a presença do engenheiro civil GUILHERME DE BRITO FERREIRA indicado na declaração de disponibilidade) técnica, apresentada no envelope nº 02 - DOCUMENTOS DE HABILITAÇÃO do referido certame.

Solicito também que, o senhor traga a procuração original ou cópia autenticada, na qual a senhora Vilma Aparecida Assunção de Moraes Pinheiro nomeou o senhor como procurador da empresa CANTO NORTE CONSTRUCOES LTDA - ME. A cópia poderá ser autenticada por servidor da Câmara Municipal de Sarandi, no dia da assinatura do contrato.<br>
Contando com a especial atenção de V. S.ª, subscrevo-me<br>
Sarandi/PR, 24 de julho de 2019.

Contando com a especial atenção de V. S.ª, subscrevo-me atenciosamente.

*<i><u><b><i>rice*</u> *<i><i>x <i><i>x***</del> <b>***<i>x <i>x <i>x <i>x <i>x <i>x <i>x <i>x <i>x <i>x <i>x* Secretário da CPL Portaria nº 016/2019/CMS

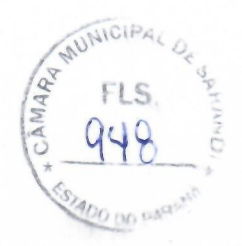

#### Assunto **CONVOCAÇÃO PARA ASSINATURA DE CONTRATO**

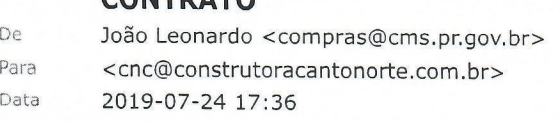

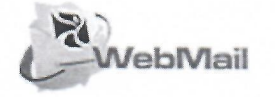

• CONVOCAÇÃO ASSINATURA CONTRATO.pdf (555 KB)

### **CONVOCAÇÃO PARA ASSINATURA DE CONTRATO**

### Ao Senhor

Wilson José Schwengber

Procurador da Empresa CANTO NORTE CONSTRUCOES LTDA - ME

Rua Alameda Bandeirantes, n° 1693, Zona III, Umuarama-PR

Fone: (44) 3639-6706 E-mail: cnc@construtoracantonorte.com.br

Umuarama/PR

#### Prezado Senhor,

Cumprindo determinação do Senhor Presidente, **CONVOCO-LHE** para que, na condição de Procurador da empresa CANTO NORTE CONSTRUCOES LTDA - ME, proceda à assinatura do contrato alusivo à Tomada de Preços n. 002/2019/CMS - Processo Administrativo n. 051/18/CMS, em reunião designada para o dia 29 de julho de 2019, às 16 horas, na sala da Presidência da Câmara Municipal de Sarandi, sito à Avenida Maringá, n° 660, Sarandi/PR. Com a presença do engenheiro civil GUILHERME DE BRITO FERREIRA indicado na declaração de disponibilidade técnica, apresentada no envelope nº 02 - DOCUMENTOS DE HABILITAÇÃO do referido certame.

Solicito também que, o senhor traga a procuração original ou cópia autenticada, na qual a senhora Vilma Aparecida Assunção de Moraes Pinheiro nomeou o senhor como procurador da empresa CANTO NORTE CONSTRUCOES LTDA - ME. A cópia poderá ser autenticada por servidor da Câmara Municipal de Sarandi, no dia da assinatura do contrato.

Contando com a especial atenção de V. S.ª, subscrevo-me atenciosamente.

Sarandi/PR, 24 de julho de 2019.

JOÃO LEONARDO PINELLI MILHAN

Secretário da CPL

Portaria n° 016/2019/CMS

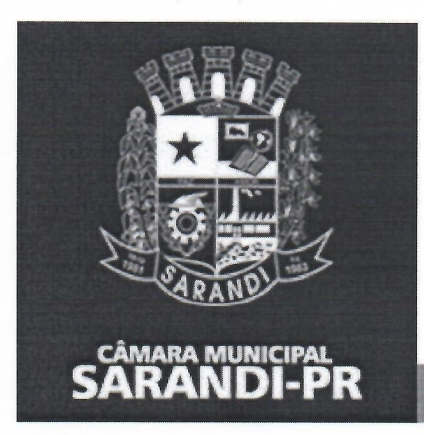

## **João Leonardo Pinelli Milhan**

Auxiliar Legislativo Divisão de Compras e Licitações - DC L

compras@cms.pr.gov.br | joao.milhan@cms.pr.gov.br **(44) 4009-1779 I (44) 4009-1750**  Av. Maringá, 660 - Sarandi - PR

# www.sarandi.pr.leg.br

Poder Legislativo Municipal

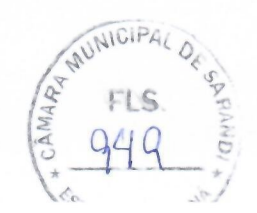

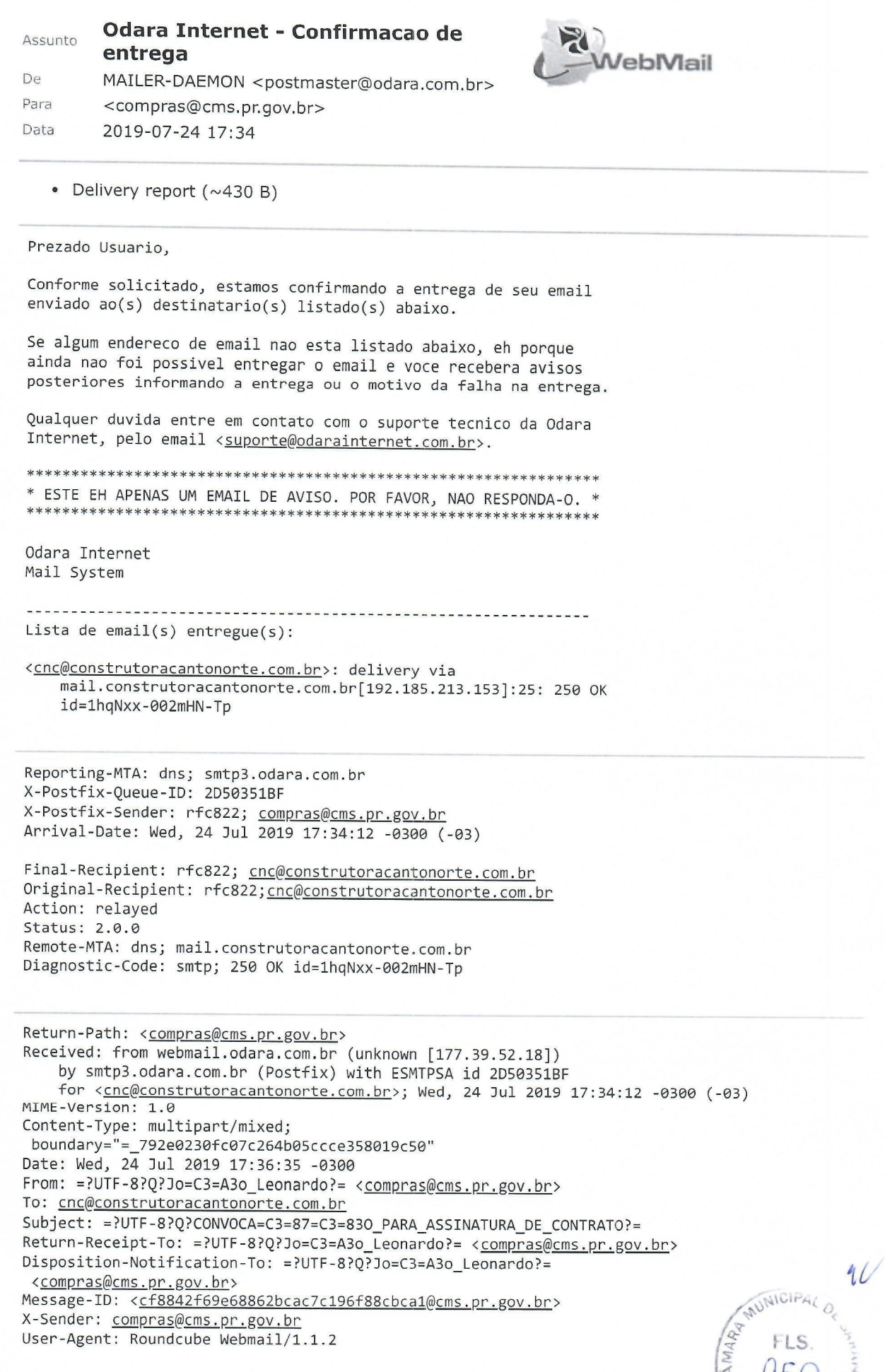

**•**<br>• **100** 00 PM **90**